# The Red Hat newlib C Math Library

libm 1.18.0 December 2008

Steve Chamberlain Roland Pesch Red Hat Support Jeff Johnston

Red Hat Support sac@cygnus.com pesch@cygnus.com jjohnstn@redhat.com

Copyright © 1992, 1993, 1994-2004 Red Hat, Inc.

'libm' includes software developed at SunPro, a Sun Microsystems, Inc. business. Permission to use, copy, modify, and distribute this software is freely granted, provided that this notice is preserved.

Permission is granted to make and distribute verbatim copies of this manual provided the copyright notice and this permission notice are preserved on all copies.

Permission is granted to copy and distribute modified versions of this manual under the conditions for verbatim copying, subject to the terms of the GNU General Public License, which includes the provision that the entire resulting derived work is distributed under the terms of a permission notice identical to this one.

Permission is granted to copy and distribute translations of this manual into another language, under the above conditions for modified versions.

## 1 Mathematical Functions ('math.h')

This chapter groups a wide variety of mathematical functions. The corresponding definitions and declarations are in 'math.h'. Two definitions from 'math.h' are of particular interest.

- 1. The representation of infinity as a double is defined as HUGE\_VAL; this number is returned on overflow by many functions. The macro HUGE\_VALF is a corresponding value for float.
- 2. The structure exception is used when you write customized error handlers for the mathematical functions. You can customize error handling for most of these functions by defining your own version of matherr; see the section on matherr for details.

Since the error handling code calls fputs, the mathematical subroutines require stubs or minimal implementations for the same list of OS subroutines as fputs: close, fstat, isatty, lseek, read, sbrk, write. See Section "System Calls" in The Red Hat newlib  $C$ Library, for a discussion and for sample minimal implementations of these support subroutines.

Alternative declarations of the mathematical functions, which exploit specific machine capabilities to operate faster—but generally have less error checking and may reflect additional limitations on some machines—are available when you include 'fastmath.h' instead of 'math.h'.

## 1.1 Error Handling

There are four different versions of the math library routines: IEEE, POSIX, X/Open, or SVID. The version may be selected at runtime by setting the global variable \_LIB\_VERSION, defined in 'math.h'. It may be set to one of the following constants defined in 'math.h': \_IEEE\_, \_POSIX\_, \_XOPEN\_, or \_SVID\_. The \_LIB\_VERSION variable is not specific to any thread, and changing it will affect all threads.

The versions of the library differ only in how errors are handled.

In IEEE mode, the matherr function is never called, no warning messages are printed, and errno is never set.

In POSIX mode, errno is set correctly, but the matherr function is never called and no warning messages are printed.

In X/Open mode, errno is set correctly, and matherr is called, but warning message are not printed.

In SVID mode, functions which overflow return 3.40282346638528860e+38, the maximum single-precision floating-point value, rather than infinity. Also, errno is set correctly, matherr is called, and, if matherr returns 0, warning messages are printed for some errors. For example, by default ' $log(-1.0)$ ' writes this message on standard error output:

log: DOMAIN error

The library is set to X/Open mode by default.

The aforementioned error reporting is the supported Newlib libm error handling method. However, the majority of the functions are written so as to produce the floating-point exceptions (e.g. "invalid", "divide-by-zero") as required by the C and POSIX standards, for floating-point implementations that support them. Newlib does not provide the floatingpoint exception access routines defined in the standards for fenv.h, though, which is why they are considered unsupported. It is mentioned in case you have separately-provided access routines so that you are aware that they can be caused.

## 1.2 Standards Compliance And Portability

Most of the individual function descriptions describe the standards to which each function complies. However, these descriptions are mostly out of date, having been written before C99 was released. One of these days we'll get around to updating the rest of them. (If you'd like to help, please let us know.)

"C99" refers to ISO/IEC 9899:1999, "Programming languages–C". "POSIX" refers to IEEE Standard 1003.1. POSIX<sup>(R)</sup> is a registered trademark of The IEEE.

### 1.3 acos, acosf—arc cosine

#### Synopsis

```
#include <math.h>
double acos(double x);
float acosf(float x);
```
#### Description

acos computes the inverse cosine (arc cosine) of the input value. Arguments to acos must be in the range  $-1$  to 1.

acosf is identical to acos, except that it performs its calculations on floats.

#### Returns

acos and acosf return values in radians, in the range of 0 to  $\pi$ .

If x is not between  $-1$  and 1, the returned value is NaN (not a number) the global variable errno is set to EDOM, and a DOMAIN error message is sent as standard error output. You can modify error handling for these functions using matherr.

## 1.4 acosh, acoshf—inverse hyperbolic cosine

#### Synopsis

```
#include <math.h>
double acosh(double x);
float acoshf(float x);
```
#### Description

acosh calculates the inverse hyperbolic cosine of x. acosh is defined as

$$
ln\left(x+\sqrt{x^2-1}\right)
$$

x must be a number greater than or equal to 1.

acoshf is identical, other than taking and returning floats.

#### Returns

acosh and acoshf return the calculated value. If  $x$  less than 1, the return value is NaN and errno is set to EDOM.

You can change the error-handling behavior with the non-ANSI matherr function.

#### **Portability**

Neither acosh nor acoshf are ANSI C. They are not recommended for portable programs.

#### 1.5 asin, asinf—arc sine

Synopsis

```
#include <math.h>
double asin(double x);
float asinf(float x);
```
#### Description

asin computes the inverse sine (arc sine) of the argument x. Arguments to asin must be in the range  $-1$  to 1.

asinf is identical to asin, other than taking and returning floats.

You can modify error handling for these routines using matherr.

#### Returns

asin returns values in radians, in the range of  $-\pi/2$  to  $\pi/2$ .

If x is not in the range  $-1$  to 1, asing and asing return NaN (not a number), set the global variable errno to EDOM, and issue a DOMAIN error message.

You can change this error treatment using matherr.

## 1.6 asinh, asinhf—inverse hyperbolic sine

#### Synopsis

```
#include <math.h>
double asinh(double x);
float asinhf(float x);
```
#### Description

asinh calculates the inverse hyperbolic sine of x. asinh is defined as

$$
sign(x) \times ln(|x| + \sqrt{1+x^2})
$$

asinhf is identical, other than taking and returning floats.

#### Returns

asinh and asinhf return the calculated value.

#### Portability

Neither asinh nor asinhf are ANSI C.

## 1.7 atan, atanf—arc tangent

Synopsis

```
#include <math.h>
double atan(double x);
float atanf(float x);
```
#### Description

atan computes the inverse tangent (arc tangent) of the input value. atanf is identical to atan, save that it operates on floats.

#### Returns

atan returns a value in radians, in the range of  $-\pi/2$  to  $\pi/2$ .

#### Portability

atan is ANSI C. atanf is an extension.

## 1.8 atan2, atan2f—arc tangent of  $y/x$

#### Synopsis

```
#include <math.h>
double atan2(double y,double x);
float atan2f(float y,float x);
```
#### Description

atan2 computes the inverse tangent (arc tangent) of  $y/x$ . atan2 produces the correct result even for angles near  $\pi/2$  or  $-\pi/2$  (that is, when x is near 0). atan2f is identical to atan2, save that it takes and returns float.

#### Returns

atan2 and atan2f return a value in radians, in the range of  $-\pi$  to  $\pi$ . You can modify error handling for these functions using matherr.

#### Portability

atan2 is ANSI C. atan2f is an extension.

## 1.9 atanh, atanhf—inverse hyperbolic tangent

Synopsis

```
#include <math.h>
double atanh(double x);
float atanhf(float x);
```
#### Description

atanh calculates the inverse hyperbolic tangent of x. atanhf is identical, other than taking and returning float values.

#### Returns

atanh and atanhf return the calculated value.

If  $|x|$  is greater than 1, the global errno is set to EDOM and the result is a NaN. A DOMAIN error is reported.

If  $|x|$  is 1, the global errno is set to EDOM; and the result is infinity with the same sign as x. A SING error is reported.

You can modify the error handling for these routines using matherr.

#### Portability

Neither atanh nor atanhf are ANSI C.

## 1.10 jN, jNf, yN, yNf—Bessel functions

#### **Synopsis**

```
#include <math.h>
double j0(double x);
float j0f(float x);
double j1(double x);
float j1f(float x);
double jn(int n, double x);float jnf(int n, float x);
double y0(double x);
float y0f(float x);
double y1(double x);
float y1f(float x);
double yn(int n, double x);float ynf(int n, float x);
```
#### **Description**

The Bessel functions are a family of functions that solve the differential equation

$$
x^{2} \frac{d^{2} y}{dx^{2}} + x \frac{dy}{dx} + (x^{2} - p^{2})y = 0
$$

These functions have many applications in engineering and physics.

jn calculates the Bessel function of the first kind of order n. j0 and j1 are special cases for order 0 and order 1 respectively.

Similarly, yn calculates the Bessel function of the second kind of order  $n$ , and y0 and y1 are special cases for order 0 and 1.

jnf, j0f, j1f, ynf, y0f, and y1f perform the same calculations, but on float rather than double values.

#### Returns

The value of each Bessel function at x is returned.

#### Portability

None of the Bessel functions are in ANSI C.

## 1.11 cbrt, cbrtf—cube root

Synopsis

```
#include <math.h>
double cbrt(double x);
float cbrtf(float x);
```
### Description

cbrt computes the cube root of the argument.

Returns

The cube root is returned.

#### Portability

cbrt is in System V release 4. cbrtf is an extension.

## 1.12 copysign, copysignf—sign of y, magnitude of x

#### Synopsis

```
#include <math.h>
double copysign (double x, double y);
float copysignf (float x, float y);
```
#### Description

copysign constructs a number with the magnitude (absolute value) of its first argument, x, and the sign of its second argument, y.

copysignf does the same thing; the two functions differ only in the type of their arguments and result.

#### Returns

copysign returns a double with the magnitude of  $x$  and the sign of  $y$ . copysignf returns a float with the magnitude of x and the sign of y.

#### Portability

copysign is not required by either ANSI C or the System V Interface Definition (Issue 2).

## 1.13 cosh, coshf—hyperbolic cosine

#### Synopsis

```
#include <math.h>
double cosh(double x);
float coshf(float x)
```
#### Description

cosh computes the hyperbolic cosine of the argument x.  $cosh(x)$  is defined as

$$
\frac{(e^x + e^{-x})}{2}
$$

Angles are specified in radians. coshf is identical, save that it takes and returns float.

#### Returns

The computed value is returned. When the correct value would create an overflow, cosh returns the value HUGE\_VAL with the appropriate sign, and the global value errno is set to ERANGE.

You can modify error handling for these functions using the function matherr.

#### Portability

cosh is ANSI. coshf is an extension.

### 1.14 erf, erff, erfc, erfcf—error function

#### **Synopsis**

```
#include <math.h>
double erf(double x);
float erff(float x);
double erfc(double x);
float erfcf(float x);
```
#### **Description**

erf calculates an approximation to the "error function", which estimates the probability that an observation will fall within x standard deviations of the mean (assuming a normal distribution). The error function is defined as

$$
\frac{2}{\sqrt{\pi}} \times \int_0^x e^{-t^2} dt
$$

erfc calculates the complementary probability; that is,  $erfc(x)$  is  $1 - erf(x)$ . erfc is computed directly, so that you can use it to avoid the loss of precision that would result from subtracting large probabilities (on large x) from 1.

erff and erfcf differ from erf and erfc only in the argument and result types.

#### Returns

For positive arguments,  $erf$  and all its variants return a probability—a number between 0 and 1.

#### Portability

None of the variants of erf are ANSI C.

## 1.15 exp, expf—exponential

Synopsis

```
#include <math.h>
double exp(double x);
float expf(float x);
```
#### Description

exp and expf calculate the exponential of x, that is,  $e^x$  (where e is the base of the natural system of logarithms, approximately 2.71828).

You can use the (non-ANSI) function matherr to specify error handling for these functions.

#### Returns

On success, exp and expf return the calculated value. If the result underflows, the returned value is 0. If the result overflows, the returned value is HUGE\_VAL. In either case, errno is set to ERANGE.

#### **Portability**

exp is ANSI C. expf is an extension.

## 1.16 exp2, exp2f–exponential, base 2

Synopsis

```
#include <math.h>
double exp2(double x);
float exp2f(float x);
```
#### Description

exp2 and exp2f calculate  $2 \hat{ }$  x, that is,  $2^x$ 

You can use the (non-ANSI) function matherr to specify error handling for these functions.

#### Returns

On success, exp2 and exp2f return the calculated value. If the result underflows, the returned value is 0. If the result overflows, the returned value is HUGE\_VAL. In either case, errno is set to ERANGE.

Portability ANSI C, POSIX.

## 1.17 expm1, expm1f—exponential minus 1

Synopsis

#include <math.h> double expm1(double x); float expm1f(float x);

#### **Description**

expm1 and expm1f calculate the exponential of x and subtract 1, that is,  $e^x - 1$  (where e is the base of the natural system of logarithms, approximately 2.71828). The result is accurate even for small values of x, where using  $exp(x)-1$  would lose many significant digits.

#### Returns

e raised to the power x, minus 1.

#### Portability

Neither expm1 nor expm1f is required by ANSI C or by the System V Interface Definition (Issue 2).

## 1.18 fabs, fabsf—absolute value (magnitude)

Synopsis

```
#include <math.h>
double fabs(double x);
float fabsf(float x);
```
#### Description

fabs and fabsf calculate  $|x|$ , the absolute value (magnitude) of the argument x, by direct manipulation of the bit representation of x.

#### Returns

The calculated value is returned. No errors are detected.

#### Portability

fabs is ANSI. fabsf is an extension.

## 1.19 fdim, fdimf–positive difference

#### Synopsis

#include <math.h> double fdim(double x, double y); float fdimf(float x, float y);

#### Description

The fdim functions determine the positive difference between their arguments, returning:

 $x - y$  if  $x > y$ , or +0 if  $x \leq y$ , or NAN if either argument is NAN.

A range error may occur.

#### Returns

The fdim functions return the positive difference value.

#### Portability

ANSI C, POSIX.

## 1.20 floor, floorf, ceil, ceilf—floor and ceiling

#### Synopsis

```
#include <math.h>
double floor(double x);
float floorf(float x);
double ceil(double x);
float ceilf(float x);
```
#### Description

floor and floorf find  $\lfloor x \rfloor$ , the nearest integer less than or equal to x. ceil and ceilf find  $\lceil x \rceil$ , the nearest integer greater than or equal to x.

#### Returns

floor and ceil return the integer result as a double. floorf and ceilf return the integer result as a float.

#### Portability

floor and ceil are ANSI. floorf and ceilf are extensions.

## 1.21 fma, fmaf–floating multiply add

#### Synopsis

```
#include <math.h>
double fma(double x, double y, double z);
float fmaf(float x, float y, float z);
```
#### Description

The fma functions compute  $(x * y) + z$ , rounded as one ternary operation: they compute the value (as if) to infinite precision and round once to the result format, according to the rounding mode characterized by the value of FLT ROUNDS. That is, they are supposed to do this: see below.

#### Returns

The fma functions return  $(x * y) + z$ , rounded as one ternary operation.

#### Bugs

This implementation does not provide the function that it should, purely returning " $(x *$  $y$ ) +  $z$ ;" with no attempt at all to provide the simulated infinite precision intermediates which are required. DO NOT USE THEM.

If double has enough more precision than float, then fmaf should provide the expected numeric results, as it does use double for the calculation. But since this is not the case for all platforms, this manual cannot determine if it is so for your case.

#### Portability

ANSI C, POSIX.

## 1.22 fmax, fmaxf–maximum

#### Synopsis

```
#include <math.h>
double fmax (double x, double y);
float fmaxf(float x, float y);
```
#### Description

The fmax functions determine the maximum numeric value of their arguments. NaN arguments are treated as missing data: if one argument is a NaN and the other numeric, then the fmax functions choose the numeric value.

#### Returns

The fmax functions return the maximum numeric value of their arguments.

Portability ANSI C, POSIX.

## 1.23 fmin, fminf–minimum

#### Synopsis

#include <math.h> double fmin(double x, double y); float fminf(float x, float y);

#### Description

The fmin functions determine the minimum numeric value of their arguments. NaN arguments are treated as missing data: if one argument is a NaN and the other numeric, then the fmin functions choose the numeric value.

#### Returns

The fmin functions return the minimum numeric value of their arguments.

Portability ANSI C, POSIX.

## 1.24 fmod, fmodf—floating-point remainder (modulo)

#### Synopsis

#include <math.h> double fmod(double x, double y) float fmodf(float x, float y)

#### Description

The fmod and fmodf functions compute the floating-point remainder of  $x/y$  (x modulo y).

#### Returns

The fmod function returns the value  $x - i \times y$ , for the largest integer i such that, if y is nonzero, the result has the same sign as x and magnitude less than the magnitude of y.

 $\text{fmod}(x,0)$  returns NaN, and sets errno to EDOM.

You can modify error treatment for these functions using matherr.

#### Portability

fmod is ANSI C. fmodf is an extension.

## 1.25 frexp, frexpf—split floating-point number

#### Synopsis

#include <math.h> double frexp(double val, int \*exp); float frexpf(float val, int \*exp);

#### Description

All nonzero, normal numbers can be described as  $m * 2^{**}p$ . frexp represents the double val as a mantissa m and a power of two p. The resulting mantissa will always be greater than or equal to 0.5, and less than 1.0 (as long as val is nonzero). The power of two will be stored in \*exp.

m and p are calculated so that  $val = m \times 2^p$ .

frexpf is identical, other than taking and returning floats rather than doubles.

#### Returns

frexp returns the mantissa m. If val is 0, infinity, or Nan, frexp will set  $*exp$  to 0 and return val.

#### Portability

frexp is ANSI. frexpf is an extension.

## $1.26$  gamma, gammaf, lgamma, lgammaf, gamma\_r, gammaf\_r, lgamma\_r, lgammaf\_r, tgamma, and tgammaf–logarithmic and plain gamma functions

#### **Synopsis**

```
#include <math.h>
double gamma(double x);
float gammaf(float x);
double lgamma(double x);
float lgammaf(float x);
double gamma_r(double x, int *signgamp);
float gammaf_r(float x, int *signgamp);
double lgamma_r(double x, int *signgamp);
float lgammaf_r(float x, int *signgamp);
double tgamma(double x);
float tgammaf(float x);
```
#### **Description**

gamma calculates  $ln(\Gamma(x))$ , the natural logarithm of the gamma function of x. The gamma function  $(\exp(gamma(x)))$  is a generalization of factorial, and retains the property that  $\Gamma(N) \equiv N \times \Gamma(N-1)$ . Accordingly, the results of the gamma function itself grow very quickly. gamma is defined as  $ln(\Gamma(x))$  rather than simply  $\Gamma(x)$  to extend the useful range of results representable.

The sign of the result is returned in the global variable signgam, which is declared in math.h.

gammaf performs the same calculation as gamma, but uses and returns float values.

lgamma and lgammaf are alternate names for gamma and gammaf. The use of lgamma instead of gamma is a reminder that these functions compute the log of the gamma function, rather than the gamma function itself.

The functions  $\text{gamma}_r$ ,  $\text{gamma}_r$ ,  $\text{gamma}_r$ ,  $\text{gamma}_r$ , and  $\text{logammaf}_r$  are just like  $\text{gamma}_r$ ,  $\text{gamma}_r$ , lgamma, and lgammaf, respectively, but take an additional argument. This additional argument is a pointer to an integer. This additional argument is used to return the sign of the result, and the global variable signgam is not used. These functions may be used for reentrant calls (but they will still set the global variable **errno** if an error occurs).

tgamma and tgammaf are the "true gamma" functions, returning  $\Gamma(x)$ , the gamma function of x–without a logarithm. (They are apparently so named because of the prior existence of the old, poorly-named gamma functions which returned the log of gamma up through BSD 4.2.)

#### Returns

Normally, the computed result is returned.

When x is a nonpositive integer, gamma returns HUGE\_VAL and errno is set to EDOM. If the result overflows, gamma returns HUGE\_VAL and errno is set to ERANGE.

You can modify this error treatment using matherr.

#### Portability

Neither gamma nor gammaf is ANSI C. It is better not to use either of these; use lgamma or

#### tgamma instead.

lgamma, lgammaf, tgamma, and tgammaf are nominally C standard in terms of the base return values, although the matherr error-handling is not standard, nor is the signgam global for lgamma.

## 1.27 hypot, hypotf—distance from origin

#### Synopsis

```
#include <math.h>
double hypot(double x, double y);
float hypotf(float x, float y);
```
#### Description

**Description**<br>hypot calculates the Euclidean distance  $\sqrt{x^2 + y^2}$  between the origin (0,0) and a point represented by the Cartesian coordinates  $(x, y)$ . hypotf differs only in the type of its arguments and result.

#### Returns

Normally, the distance value is returned. On overflow, hypot returns HUGE\_VAL and sets errno to ERANGE.

You can change the error treatment with matherr.

#### **Portability**

hypot and hypotf are not ANSI C.

# 1.28 ilogb, ilogbf—get exponent of floating-point number

Synopsis

#include <math.h> int ilogb(double val); int ilogbf(float val);

#### Description

All nonzero, normal numbers can be described as  $m * 2^{**}p$ . ilogb and ilogbf examine the argument val, and return p. The functions frexp and frexpf are similar to ilogb and ilogbf, but also return m.

#### Returns

ilogb and ilogbf return the power of two used to form the floating-point argument. If val is 0, they return FP\_ILOGB0. If val is infinite, they return INT\_MAX. If val is NaN, they return FP\_ILOGBNAN. (FP\_ILOGB0 and FP\_ILOGBNAN are defined in math.h, but in turn are defined as INT MIN or INT MAX from limits.h. The value of FP ILOGB0 may be either INT\_MIN or -INT\_MAX. The value of FP\_ILOGBNAN may be either INT\_MAX or  $INT_MIN.$ )

#### **Portability**

C99, POSIX

## 1.29 infinity, infinityf–representation of infinity

#### Synopsis

```
#include <math.h>
double infinity(void);
float infinityf(void);
```
#### Description

infinity and infinityf return the special number IEEE infinity in double- and singleprecision arithmetic respectively.

#### Portability

infinity and infinityf are neither standard C nor POSIX. C and POSIX require macros HUGE VAL and HUGE VALF to be defined in math.h, which Newlib defines to be infinities corresponding to these archaic infinity() and infinityf() functions in floating-point implementations which do have infinities.

### 1.30 isgreater, isgreaterequal, isless, islessequal, islessgreater, and isunordered–comparison macros

#### Synopsis

```
#include <math.h>
int isgreater(real-floating x, real-floating y);
int isgreaterequal(real-floating x, real-floating y);
int isless(real-floating x, real-floating y);
int islessequal(real-floating x, real-floating y);
int islessgreater(real-floating x, real-floating y);
int isunordered(real-floating x, real-floating y);
```
#### **Description**

isgreater, isgreaterequal, isless, islessequal, islessgreater, and isunordered are macros defined for use in comparing floating-point numbers without raising any floatingpoint exceptions.

The relational operators (i.e.  $\leq, \leq, \leq \leq$ , and  $\geq$ ) support the usual mathematical relationships between numeric values. For any ordered pair of numeric values exactly one of the relationships–less, greater, and equal–is true. Relational operators may raise the "invalid" floating-point exception when argument values are NaNs. For a NaN and a numeric value, or for two NaNs, just the unordered relationship is true (i.e., if one or both of the arguments a NaN, the relationship is called unordered). The specified macros are quiet (non floating-point exception raising) versions of the relational operators, and other comparison macros that facilitate writing efficient code that accounts for NaNs without suffering the "invalid" floating-point exception. In the synopses shown, "real-floating" indicates that the argument is an expression of real floating type.

Please note that saying that the macros do not raise floating-point exceptions, it is referring to the function that they are performing. It is certainly possible to give them an expression which causes an exception. For example:

NaN < 1.0 causes an "invalid" exception,

isless(NaN, 1.0) does not, and

isless(NaN\*0., 1.0)

causes an exception due to the "NaN\*0.", but not from the resultant reduced comparison of isless(NaN, 1.0).

#### Returns

No floating-point exceptions are raised for any of the macros.

The isgreater macro returns the value of  $(x)$  >  $(y)$ .

The isgreater equal macro returns the value of  $(x) \geq (y)$ .

The isless macro returns the value of  $(x) < (y)$ .

The islessequal macro returns the value of  $(x) \leq (y)$ .

The isless greater macro returns the value of  $(x) < (y)$   $| | (x) > (y)$ .

The isunordered macro returns 1 if either of its arguments is NaN and 0 otherwise.

Portability C99, POSIX.

## 1.31 fpclassify, isfinite, isinf, isnan, and isnormalfloating-point classification macros; finite, finitef, isinf, isinff, isnan, isnanf–test for exceptional numbers

#### **Synopsis**

```
[C99 standard macros:]
#include <math.h>
int fpclassify(real-floating x);
int isfinite(real-floating x);
int isinf(real-floating x);
int isnan(real-floating x);
int isnormal(real-floating x);
[Archaic SUSv2 functions:]
#include <ieeefp.h>
int isnan(double arg);
int isinf(double arg);
int finite(double arg);
int isnanf(float arg);
int isinff(float arg);
int finitef(float arg);
```
#### Description

fpclassify, isfinite, isinf, isnan, and isnormal are macros defined for use in classifying floating-point numbers. This is a help because of special "values" like NaN and infinities. In the synopses shown, "real-floating" indicates that the argument is an expression of real floating type. These function-like macros are C99 and POSIX-compliant, and should be used instead of the now-archaic SUSv2 functions.

The fpclassify macro classifies its argument value as NaN, infinite, normal, subnormal, zero, or into another implementation-defined category. First, an argument represented in a format wider than its semantic type is converted to its semantic type. Then classification is based on the type of the argument. The fpclassify macro returns the value of the number classification macro appropriate to the value of its argument:

#### FP\_INFINITE

x is either plus or minus infinity;

 $FP\_MAN$  x is "Not A Number" (plus or minus);

#### FP\_NORMAL

x is a "normal" number (i.e. is none of the other special forms);

#### FP\_SUBNORMAL

x is too small be stored as a regular normalized number (i.e. loss of precision is likely); or

 $FP_ZERO$  x is 0 (either plus or minus).

The "is" set of macros provide a useful set of shorthand ways for classifying floating-point numbers, providing the following equivalent relations:

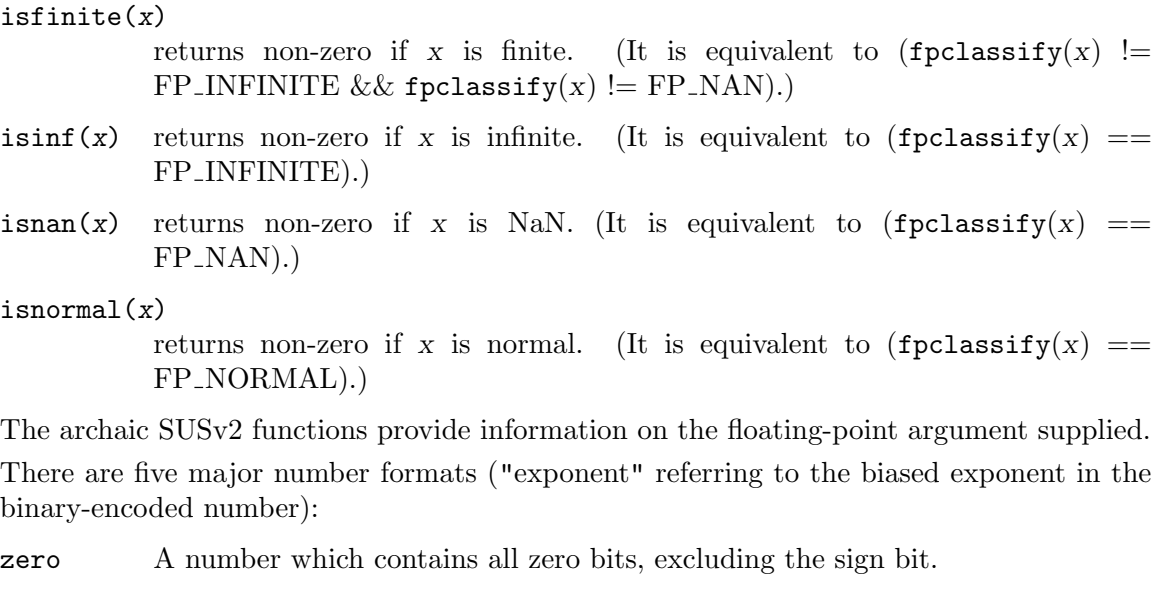

subnormal

A number with a zero exponent but a nonzero fraction.

normal A number with an exponent and a fraction.

infinity A number with an all 1's exponent and a zero fraction.

NAN A number with an all 1's exponent and a nonzero fraction.

isnan returns 1 if the argument is a nan. isinf returns 1 if the argument is infinity. finite returns 1 if the argument is zero, subnormal or normal. The isnanf, isinff and finitef functions perform the same operations as their isnan, isinf and finite counterparts, but on single-precision floating-point numbers.

It should be noted that the C99 standard dictates that isnan and isinf are macros that operate on multiple types of floating-point. The SUSv2 standard declares isnan as a function taking double. Newlib has decided to declare them both as macros in math.h and as functions in ieeefp.h to maintain backward compatibility.

#### Returns

The fpclassify macro returns the value corresponding to the appropriate FP<sub>-</sub> macro.

The isfinite macro returns nonzero if x is finite, else 0.

The isinf macro returns nonzero if x is infinite, else 0.

The isnan macro returns nonzero if x is an NaN, else 0.

The isnormal macro returns nonzero if x has a normal value, else 0.

#### Portability

math.h macros are C99, POSIX.

ieeefp.h funtions are outdated and should be avoided.
### <span id="page-36-0"></span>1.32 ldexp, ldexpf—load exponent

#### Synopsis

#include <math.h> double ldexp(double val, int exp); float ldexpf(float val, int exp);

#### Description

ldexp calculates the value  $val \times 2^{exp}$ . ldexpf is identical, save that it takes and returns float rather than double values.

#### Returns

ldexp returns the calculated value.

Underflow and overflow both set errno to ERANGE. On underflow, 1dexp and 1dexpf return 0.0. On overflow, ldexp returns plus or minus HUGE\_VAL.

#### Portability

ldexp is ANSI. ldexpf is an extension.

## <span id="page-37-0"></span>1.33 log, logf—natural logarithms

Synopsis

```
#include <math.h>
double log(double x);
float logf(float x);
```
#### Description

Return the natural logarithm of x, that is, its logarithm base e (where e is the base of the natural system of logarithms,  $2.71828...$ ). log and logf are identical save for the return and argument types.

You can use the (non-ANSI) function matherr to specify error handling for these functions.

#### Returns

Normally, returns the calculated value. When x is zero, the returned value is -HUGE\_VAL and  $errno$  is set to ERANGE. When x is negative, the returned value is NaN (not a number) and errno is set to EDOM. You can control the error behavior via matherr.

#### Portability

log is ANSI. logf is an extension.

## <span id="page-38-0"></span>1.34 log10, log10f—base 10 logarithms

Synopsis

#include <math.h> double log10(double x); float log10f(float x);

#### Description

log10 returns the base 10 logarithm of x. It is implemented as  $log(x) / log(10)$ . log10f is identical, save that it takes and returns float values.

#### Returns

log10 and log10f return the calculated value. See the description of log for information on errors.

#### Portability

log10 is ANSI C. log10f is an extension.

## <span id="page-39-0"></span>1.35 log1p, log1pf— $\log$  of 1 + x

Synopsis

```
#include <math.h>
double log1p(double x);
float log1pf(float x);
```
#### Description

log1p calculates  $ln(1 + x)$ , the natural logarithm of 1+x. You can use log1p rather than 'log(1+x)' for greater precision when x is very small.

log1pf calculates the same thing, but accepts and returns float values rather than double.

#### Returns

log1p returns a double, the natural log of 1+x. log1pf returns a float, the natural log of  $1+x$ .

#### Portability

Neither log1p nor log1pf is required by ANSI C or by the System V Interface Definition (Issue 2).

### <span id="page-40-0"></span>1.36 log2, log2f–base 2 logarithm

**Synopsis** 

```
#include <math.h>
double log2(double x);
float log2f(float x);
```
#### **Description**

The log2 functions compute the base-2 logarithm of x. A domain error occurs if the argument is less than zero. A range error occurs if the argument is zero.

The Newlib implementations are not full, intrinisic calculations, but rather are derivatives based on log. (Accuracy might be slightly off from a direct calculation.) In addition to functions, they are also implemented as macros defined in math.h:

#define  $log2(x)$  (log  $(x) / _MLOG2_E$ ) #define log2f(x) (logf (x) / (float) \_M\_LOG2\_E)

To use the functions instead, just undefine the macros first.

You can use the (non-ANSI) function matherr to specify error handling for these functions, indirectly through the respective log function.

#### Returns

The log2 functions return  $log_2(x)$  on success. When x is zero, the returned value is -HUGE\_ VAL and errno is set to ERANGE. When x is negative, the returned value is NaN (not a number) and errno is set to EDOM. You can control the error behavior via matherr.

#### Portability

C99, POSIX, System V Interface Definition (Issue 6).

## <span id="page-41-0"></span>1.37 logb, logbf–get exponent of floating-point number

**Synopsis** 

#include <math.h> double logb(double x); float logbf(float x);

#### Description

The logb functions extract the exponent of  $x$ , as a signed integer value in floating-point format. If x is subnormal it is treated as though it were normalized; thus, for positive finite x,  $1 \leq (x \cdot FLT\_RADIX^{-logb(x)})$   $\lt$   $FLT\_RADIX$ . A domain error may occur if the argument is zero. In this floating-point implementation, FLT RADIX is 2. Which also means that for finite x,  $logb(x) = floor(log2(fabs(x))).$ 

All nonzero, normal numbers can be described as  $m \cdot 2^p$ , where  $1.0 \le m < 2.0$ . The logb functions examine the argument x, and return p. The frexp functions are similar to the logb functions, but returning m adjusted to the interval  $(.5, 1)$  or 0, and  $p+1$ .

#### Returns

When x is: +inf or -inf, +inf is returned; NaN, NaN is returned; 0, -inf is returned, and the divide-by-zero exception is raised; otherwise, the logb functions return the signed exponent of x.

#### Portability

ANSI C, POSIX

See Also frexp, ilogb

### <span id="page-42-0"></span>1.38 lrint, lrintf, llrint, llrintf–round to integer

#### Synopsis

#include <math.h> long int lrint(double x); long int lrintf(float x); long long int llrint(double x); long long int llrintf(float x);

#### **Description**

The lrint and llrint functions round their argument to the nearest integer value, using the current rounding direction. If the rounded value is outside the range of the return type, the numeric result is unspecified. A range error may occur if the magnitude of x is too large. The "inexact" floating-point exception is raised in implementations that support it when the result differs in value from the argument (i.e., when a fraction actually has been truncated).

#### Returns

x rounded to an integral value, using the current rounding direction.

See Also lround

#### Portability

ANSI C, POSIX

### <span id="page-43-0"></span>1.39 lround, lroundf, llround, llroundf–round to integer, to nearest

#### Synopsis

#include <math.h> long int lround(double x); long int lroundf(float x); long long int llround(double x); long long int llroundf(float x);

#### **Description**

The lround and llround functions round their argument to the nearest integer value, rounding halfway cases away from zero, regardless of the current rounding direction. If the rounded value is outside the range of the return type, the numeric result is unspecified (depending upon the floating-point implementation, not the library). A range error may occur if the magnitude of x is too large.

#### Returns

x rounded to an integral value as an integer.

#### See Also

See the round functions for the return being the same floating-point type as the argument. lrint, llrint.

#### Portability

ANSI C, POSIX

### <span id="page-44-0"></span>1.40 matherr—modifiable math error handler

#### **Synopsis**

#include <math.h> int matherr(struct exception \*e);

#### Description

matherr is called whenever a math library function generates an error. You can replace matherr by your own subroutine to customize error treatment. The customized matherr must return 0 if it fails to resolve the error, and non-zero if the error is resolved.

When matherr returns a nonzero value, no error message is printed and the value of errno is not modified. You can accomplish either or both of these things in your own matherr using the information passed in the structure \*e.

This is the exception structure (defined in 'math.h'):

```
struct exception {
        int type;
        char *name;
        double arg1, arg2, retval;
int err;
};
```
The members of the exception structure have the following meanings:

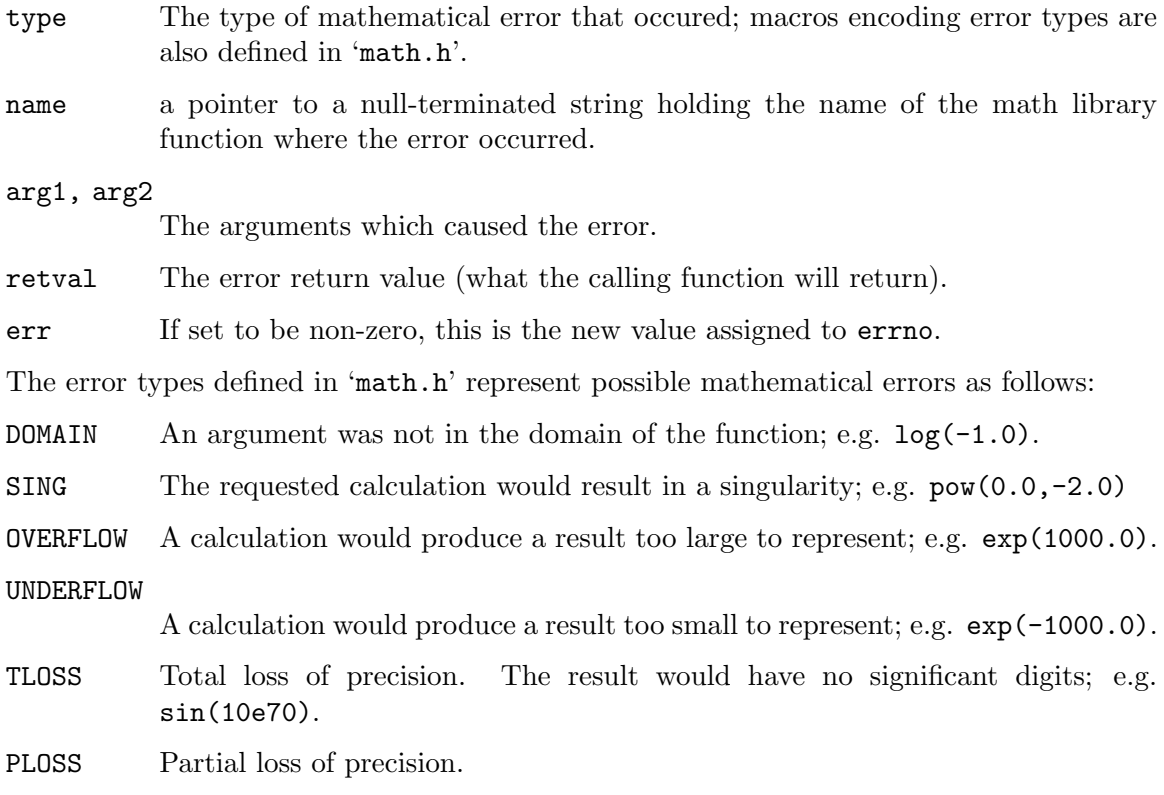

#### Returns

The library definition for matherr returns 0 in all cases.

You can change the calling function's result from a customized matherr by modifying  $e$ ->retval, which propagates backs to the caller.

If matherr returns 0 (indicating that it was not able to resolve the error) the caller sets errno to an appropriate value, and prints an error message.

#### **Portability**

matherr is not ANSI C.

### <span id="page-46-0"></span>1.41 modf, modff—split fractional and integer parts

#### Synopsis

#include <math.h> double modf(double val, double \*ipart); float modff(float val, float \*ipart);

#### Description

modf splits the double val apart into an integer part and a fractional part, returning the fractional part and storing the integer part in \*ipart. No rounding whatsoever is done; the sum of the integer and fractional parts is guaranteed to be exactly equal to val. That is, if realpart = modf(val,  $\&$ intpart); then 'realpart+intpart' is the same as val. modff is identical, save that it takes and returns float rather than double values.

#### Returns

The fractional part is returned. Each result has the same sign as the supplied argument val.

#### Portability

modf is ANSI C. modff is an extension.

## <span id="page-47-0"></span>1.42 nan, nanf—representation of "Not a Number"

Synopsis

#include <math.h> double nan(const char \*); float nanf(const char \*);

#### Description

nan and nanf return an IEEE NaN (Not a Number) in double- and single-precision arithmetic respectively. The argument is currently disregarded.

### <span id="page-48-0"></span>1.43 nearbyint, nearbyintf–round to integer

Synopsis

#include <math.h> double nearbyint(double x); float nearbyintf(float x);

#### Description

The nearbyint functions round their argument to an integer value in floating-point format, using the current rounding direction and (supposedly) without raising the "inexact" floating-point exception. See the rint functions for the same function with the "inexact" floating-point exception being raised when appropriate.

#### Bugs

Newlib does not support the floating-point exception model, so that the floating-point exception control is not present and thereby what may be seen will be compiler and hardware dependent in this regard. The Newlib nearbyint functions are identical to the rint functions with respect to the floating-point exception behavior, and will cause the "inexact" exception to be raised for most targets.

#### Returns

x rounded to an integral value, using the current rounding direction.

Portability ANSI C, POSIX

See Also rint, round

### <span id="page-49-0"></span>1.44 nextafter, nextafterf—get next number

#### Synopsis

#include <math.h> double nextafter(double val, double dir); float nextafterf(float val, float dir);

#### Description

nextafter returns the double-precision floating-point number closest to val in the direction toward dir. nextafterf performs the same operation in single precision. For example, nextafter(0.0,1.0) returns the smallest positive number which is representable in double precision.

#### Returns

Returns the next closest number to val in the direction toward dir.

#### **Portability**

Neither nextafter nor nextafterf is required by ANSI C or by the System V Interface Definition (Issue 2).

### <span id="page-50-0"></span>1.45 pow, powf— $x$  to the power y

#### Synopsis

```
#include <math.h>
double pow(double x, double y);
float powf(float x, float y);
```
#### Description

pow and powf calculate x raised to the exponent y. (That is,  $x^y$ .)

#### Returns

On success, pow and powf return the value calculated.

When the argument values would produce overflow, pow returns HUGE\_VAL and set errno to ERANGE. If the argument  $x$  passed to pow or powf is a negative noninteger, and  $y$  is also not an integer, then errno is set to EDOM. If x and y are both 0, then pow and powf return 1.

You can modify error handling for these functions using matherr.

#### Portability

pow is ANSI C. powf is an extension.

### <span id="page-51-0"></span>1.46 remainder, remainderf—round and remainder

#### Synopsis

```
#include <math.h>
double remainder(double x, double y);
float remainderf(float x, float y);
```
#### Description

remainder and remainderf find the remainder of  $x/y$ ; this value is in the range  $-y/2$ ..  $+y/2.$ 

#### Returns

remainder returns the integer result as a double.

#### Portability

remainder is a System V release 4. remainderf is an extension.

### <span id="page-52-0"></span>1.47 remquo, remquof–remainder and part of quotient

#### Synopsis

#include <math.h> double remquo(double x, double  $y$ , int  $*quo$ ); float remquof(float x, float  $y$ , int  $*quo$ );

#### **Description**

The remquo functions compute the same remainder as the remainder functions; this value is in the range  $-v/2$  ...  $+v/2$ . In the object pointed to by quo they store a value whose sign is the sign of  $x/y$  and whose magnitude is congruent modulo  $2^{**}$ n to the magnitude of the integral quotient of  $x/y$ . (That is, quo is given the n lsbs of the quotient, not counting the sign.) This implementation uses  $n=31$  if int is 32 bits or more, otherwise, n is 1 less than the width of int.

For example:

remquo(-29.0, 3.0, &quo) returns -1.0 and sets quo=10, and

remquo(-98307.0, 3.0, &quo)

returns  $-0.0$  and sets  $quo=-32769$ , although for 16-bit int,  $quo=-1$ . In the latter case, the actual quotient of -(32769=0x8001) is reduced to -1 because of the 15-bit limitation for the quotient.

#### Returns

When either argument is NaN, NaN is returned. If  $y$  is 0 or  $x$  is infinite (and neither is NaN), a domain error occurs (i.e. the "invalid" floating point exception is raised or errno is set to EDOM), and NaN is returned. Otherwise, the remquo functions return  $x$  REM  $y$ .

#### Bugs

IEEE754-2008 calls for remquo(subnormal, inf) to cause the "underflow" floating-point exception. This implementation does not.

#### Portability

C99, POSIX.

### <span id="page-53-0"></span>1.48 rint, rintf–round to integer

#### Synopsis

```
#include <math.h>
double rint(double x);
float rintf(float x);
```
#### **Description**

The rint functions round their argument to an integer value in floating-point format, using the current rounding direction. They raise the "inexact" floating-point exception if the result differs in value from the argument. See the nearbyint functions for the same function with the "inexact" floating-point exception never being raised. Newlib does not directly support floating-point exceptions. The rint functions are written so that the "inexact" exception is raised in hardware implementations that support it, even though Newlib does not provide access.

#### Returns

x rounded to an integral value, using the current rounding direction.

Portability ANSI C, POSIX

See Also nearbyint, round

### <span id="page-54-0"></span>1.49 round, roundf–round to integer, to nearest

Synopsis

#include <math.h> double round(double x); float roundf(float x);

#### **Description**

The round functions round their argument to the nearest integer value in floating-point format, rounding halfway cases away from zero, regardless of the current rounding direction. (While the "inexact" floating-point exception behavior is unspecified by the C standard, the round functions are written so that "inexact" is not raised if the result does not equal the argument, which behavior is as recommended by IEEE 754 for its related functions.)

#### Returns

x rounded to an integral value.

**Portability** ANSI C, POSIX

See Also nearbyint, rint

### <span id="page-55-0"></span>1.50 scalbn, scalbnf, scalbln, scalblnf–scale by power of  $FLT_RADIX (=2)$

#### Synopsis

```
#include <math.h>
double scalbn(double x, int n);
float scalbnf(float x, int n);
double scalbln(double x, long int n);
float scalblnf(float x, long int n);
```
#### Description

The scalbn and scalbln functions compute  $x \cdot FLT \cdot RADIX^n$ . efficiently. The result is computed by manipulating the exponent, rather than by actually performing an exponentiation or multiplication. In this floating-point implementation FLT RADIX=2, which makes the scalbn functions equivalent to the ldexp functions.

#### Returns

x times 2 to the power n. A range error may occur.

Portability ANSI C, POSIX

See Also ldexp

### <span id="page-56-0"></span>1.51 signbit–Does floating-point number have negative sign?

#### Synopsis

#include <math.h> int signbit(real-floating x);

#### **Description**

The signbit macro determines whether the sign of its argument value is negative. The macro reports the sign of all values, including infinities, zeros, and NaNs. If zero is unsigned, it is treated as positive. As shown in the synopsis, the argument is "real-floating," meaning that any of the real floating-point types (float, double, etc.) may be given to it.

Note that because of the possibilities of signed 0 and NaNs, the expression " $x < 0.0$ " does not give the same result as signbit in all cases.

#### Returns

The signbit macro returns a nonzero value if and only if the sign of its argument value is negative.

Portability C99, POSIX.

### <span id="page-57-0"></span>1.52 sin, sinf, cos, cosf—sine or cosine

#### Synopsis

```
#include <math.h>
double sin(double x);
float sinf(float x);
double cos(double x);
float cosf(float x);
```
#### Description

sin and cos compute (respectively) the sine and cosine of the argument x. Angles are specified in radians.

sinf and cosf are identical, save that they take and return float values.

#### Returns

The sine or cosine of x is returned.

#### **Portability**

sin and cos are ANSI C. sinf and cosf are extensions.

### <span id="page-58-0"></span>1.53 sinh, sinhf—hyperbolic sine

#### Synopsis

```
#include <math.h>
double sinh(double x);
float sinhf(float x);
```
#### Description

sinh computes the hyperbolic sine of the argument x. Angles are specified in radians.  $sinh(x)$  is defined as

$$
\frac{e^x - e^{-x}}{2}
$$

sinhf is identical, save that it takes and returns float values.

#### Returns

The hyperbolic sine of x is returned.

When the correct result is too large to be representable (an overflow), sinh returns HUGE\_ VAL with the appropriate sign, and sets the global value errno to ERANGE.

You can modify error handling for these functions with matherr.

#### Portability

sinh is ANSI C. sinhf is an extension.

### <span id="page-59-0"></span>1.54 sqrt, sqrtf—positive square root

#### Synopsis

```
#include <math.h>
double sqrt(double x);
float sqrtf(float x);
```
#### Description

sqrt computes the positive square root of the argument. You can modify error handling for this function with matherr.

#### Returns

On success, the square root is returned. If x is real and positive, then the result is positive. If x is real and negative, the global value errno is set to EDOM (domain error).

#### Portability

sqrt is ANSI C. sqrtf is an extension.

#### <span id="page-60-0"></span>1.55 tan, tanf—tangent

Synopsis

#include <math.h> double tan(double x); float tanf(float x);

#### Description

tan computes the tangent of the argument x. Angles are specified in radians. tanf is identical, save that it takes and returns float values.

Returns The tangent of x is returned.

Portability tan is ANSI. tanf is an extension.

### <span id="page-61-0"></span>1.56 tanh, tanhf—hyperbolic tangent

#### Synopsis

```
#include <math.h>
double tanh(double x);
float tanhf(float x);
```
#### Description

tanh computes the hyperbolic tangent of the argument x. Angles are specified in radians.

 $tanh(x)$  is defined as  $sinh(x)/cosh(x)$ 

tanhf is identical, save that it takes and returns float values.

#### Returns

The hyperbolic tangent of x is returned.

#### Portability

tanh is ANSI C. tanhf is an extension.

### <span id="page-62-0"></span>1.57 trunc, truncf–round to integer, towards zero

Synopsis

#include <math.h> double trunc(double x); float truncf(float x);

#### **Description**

The trunc functions round their argument to the integer value, in floating format, nearest to but no larger in magnitude than the argument, regardless of the current rounding direction. (While the "inexact" floating-point exception behavior is unspecified by the C standard, the trunc functions are written so that "inexact" is not raised if the result does not equal the argument, which behavior is as recommended by IEEE 754 for its related functions.)

#### Returns

x truncated to an integral value.

**Portability** ANSI C, POSIX

## <span id="page-64-0"></span>2 Reentrancy Properties of libm

When a libm function detects an exceptional case, errno may be set, the matherr function may be called, and a error message may be written to the standard error stream. This behavior may not be reentrant.

With reentrant C libraries like the Red Hat newlib C library, errno is a macro which expands to the per-thread error value. This makes it thread safe.

When the user provides his own matherr function it must be reentrant for the math library as a whole to be reentrant.

In normal debugged programs, there are usually no math subroutine errors—and therefore no assignments to errno and no matherr calls; in that situation, the math functions behave reentrantly.

## 3 The long double function support of libm

Currently, the full set of long double math functions is only provided on platforms where long double equals double. For such platforms, the long double math functions are implemented as calls to the double versions.

# Library Index

## $\mathbf A$

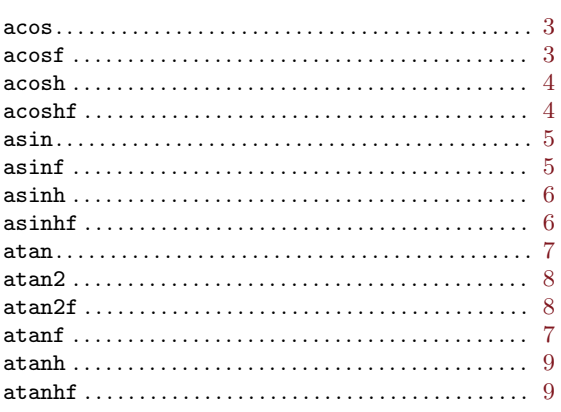

## $\mathbf C$

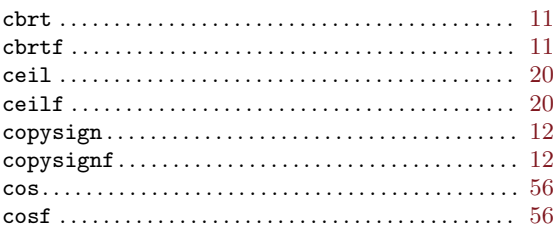

## $\bf E$

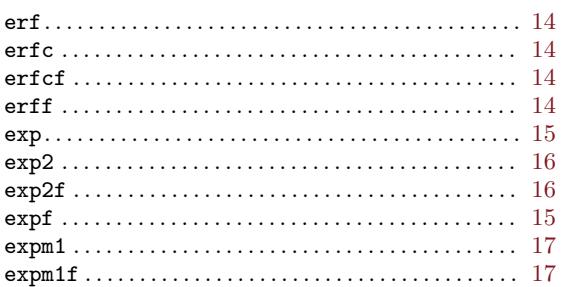

## $\overline{\mathbf{F}}$

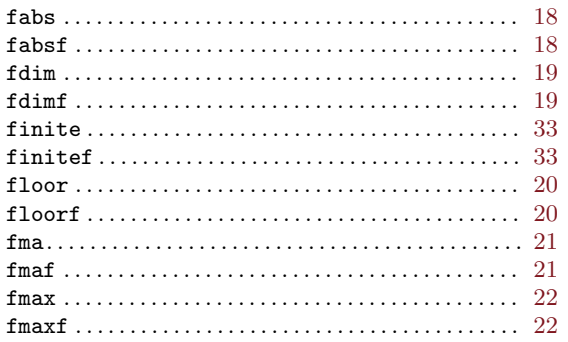

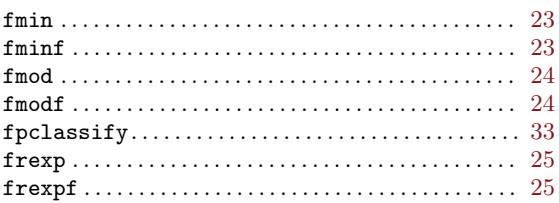

## $\overline{G}$

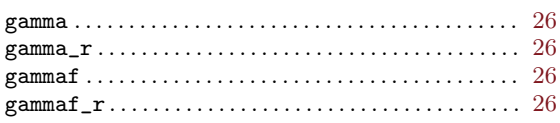

## $\boldsymbol{\mathrm{H}}$

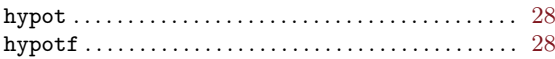

## $\mathbf I$

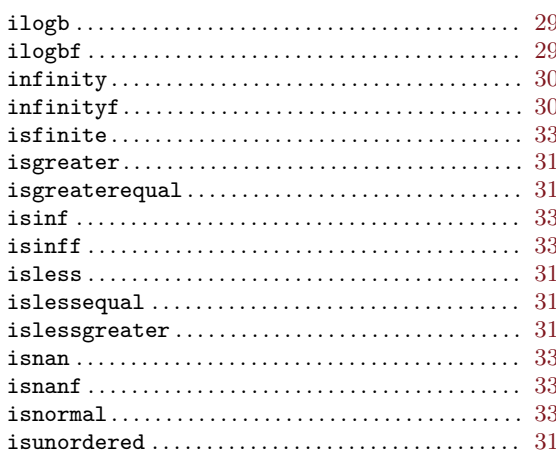

## $\mathbf{J}$

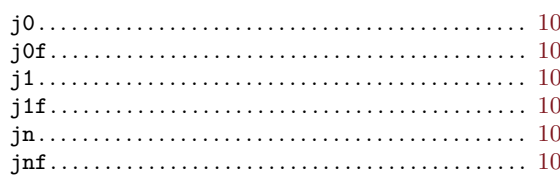

## $\mathbf L$

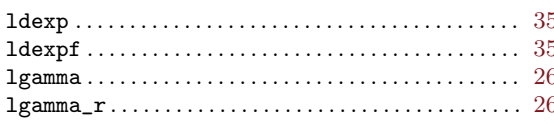

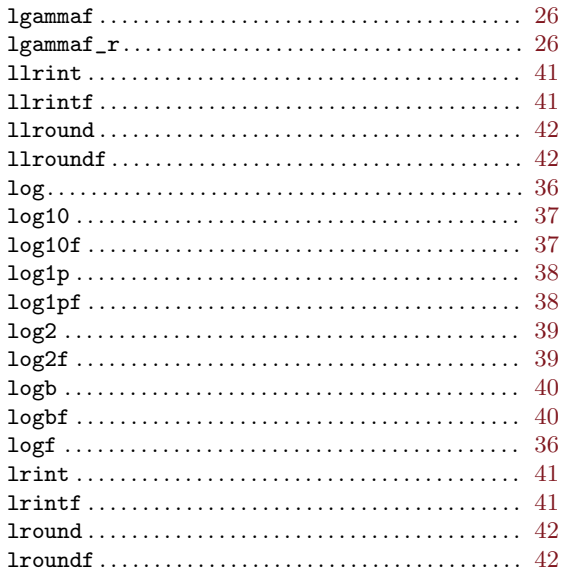

## $\mathbf{M}$

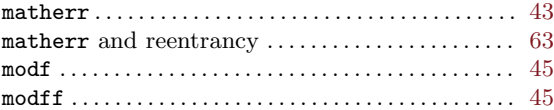

## $\mathbf N$

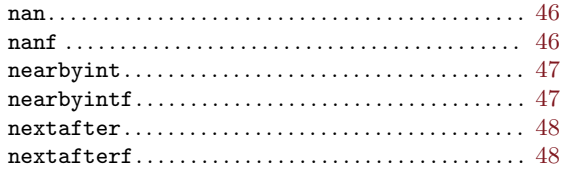

## $\overline{O}$

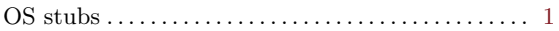

## $\mathbf P$

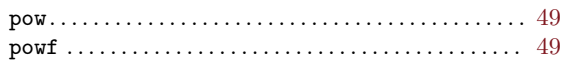

## $\mathbf R$

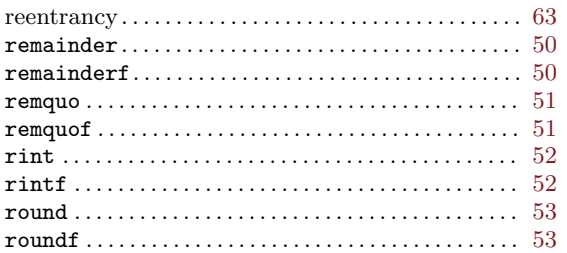

## $\mathbf S$

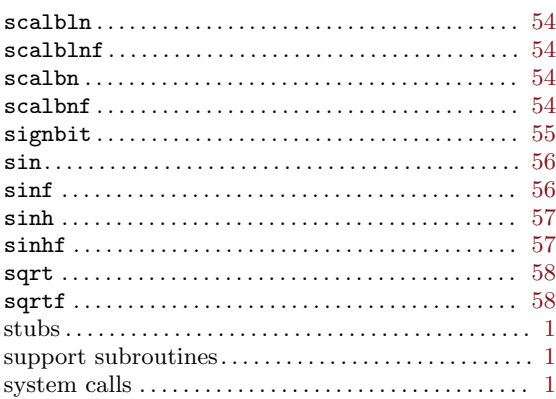

## $\mathbf T$

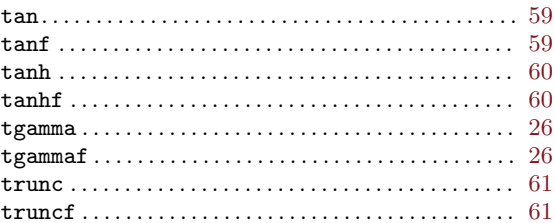

## $\mathbf Y$

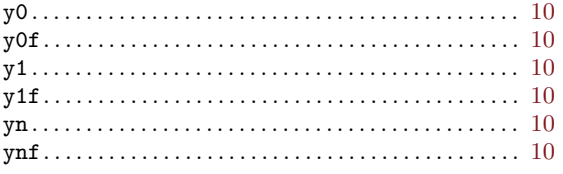

The body of this manual is set in cmr10 at 10.95pt, with headings in cmb10 at 10.95pt and examples in cmtt10 at 10.95pt.  $\emph{cmti10}$  at 10.95pt and cmsl10 at 10.95pt are used for emphasis.
## Table of Contents

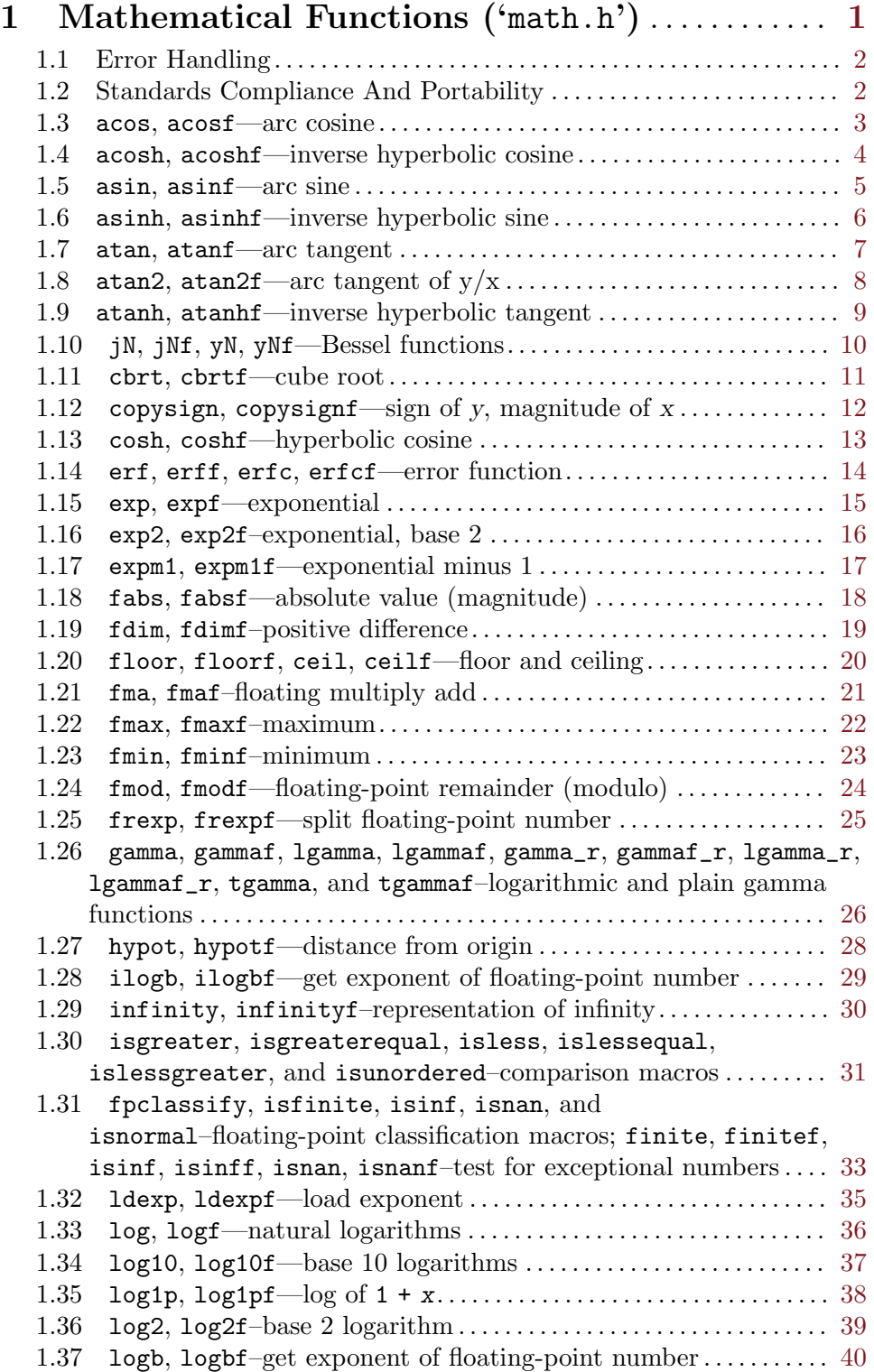

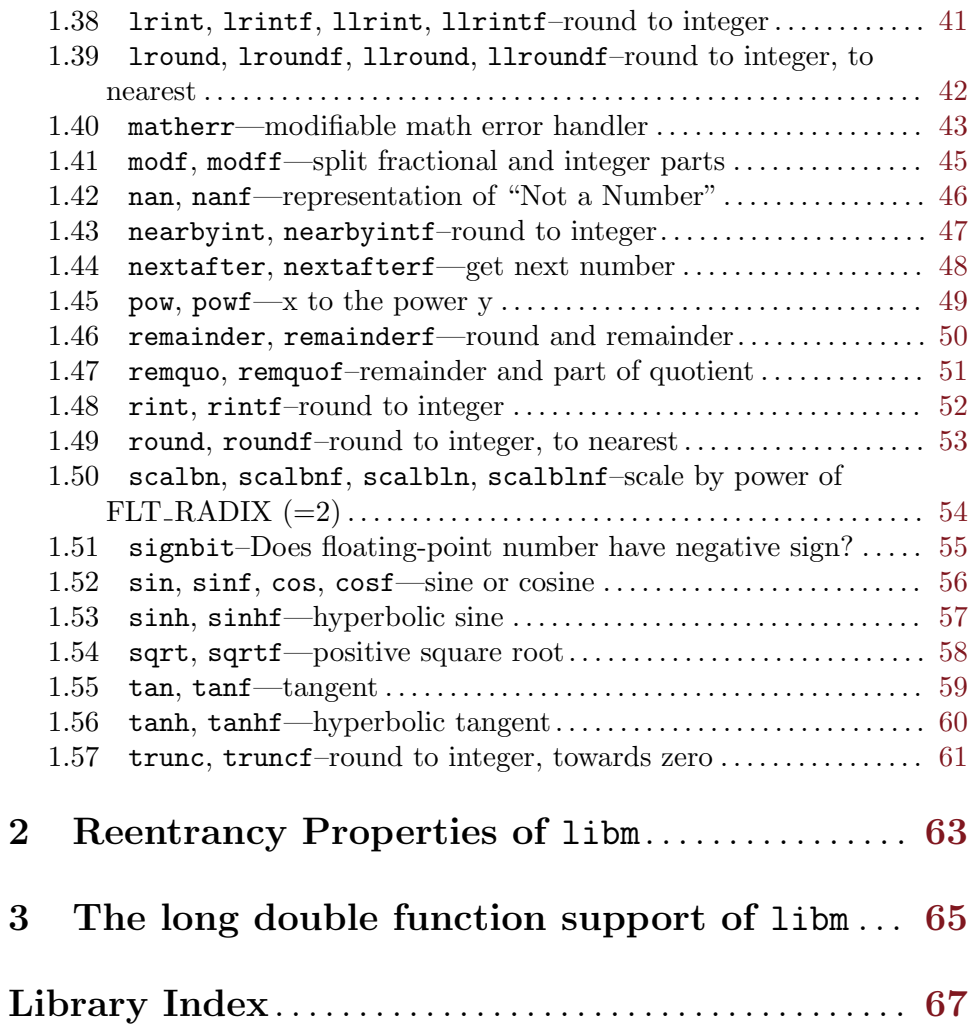